ФЕДЕРАЛЬНОЕ АГЕНТСТВО ЖЕЛЕЗНОДОРОЖНОГО ТРАНСПОРТА

Федеральное государственное бюджетное образовательное учреждение высшего образования «Иркутский государственный университет путей сообщения» (ФГБОУ ВО ИрГУПС)

> УТВЕРЖДЕНА приказом и.о. ректора от «17» июня 2022 г. № 77

## **Б1.В.ДВ.07.02 Управление информационной безопасностью**

рабочая программа дисциплины

Специальность/направление подготовки – 09.04.02 Информационные системы и технологии Специализация/профиль – Информационные системы и технологии на транспорте Квалификация выпускника – Магистр Форма и срок обучения – очная форма 2 года; заочная форма 2 года 5 месяцев Кафедра-разработчик программы – Информационные системы и защита информации

Общая трудоемкость в з.е. – 4 Часов по учебному плану (УП) – 144 В том числе в форме практической подготовки (ПП) – 10/4 (очная/заочная)

Формы промежуточной аттестации очная форма обучения: экзамен 3 семестр заочная форма обучения: экзамен 2 курс

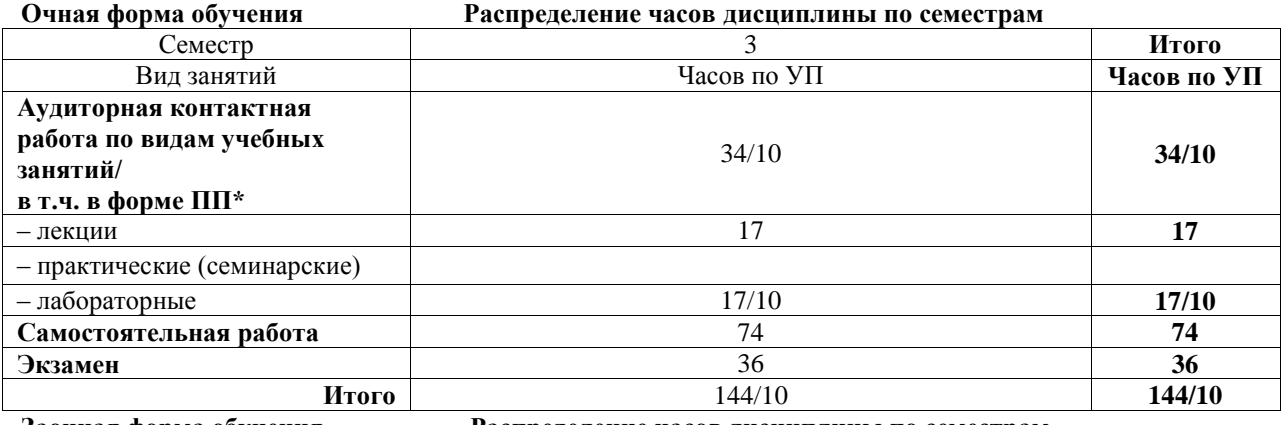

**Заочная форма обучения Распределение часов дисциплины по семестрам**

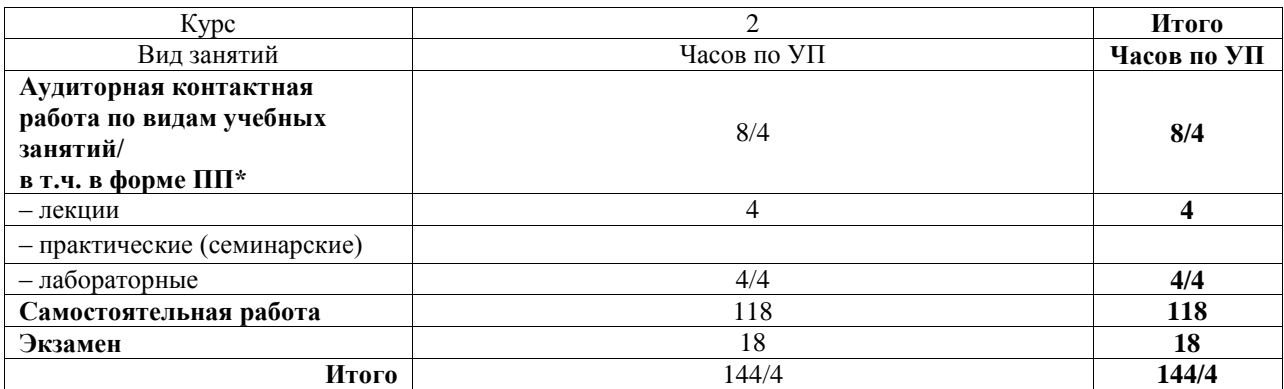

\* В форме ПП – в форме практической подготовки.

### ИРКУТСК

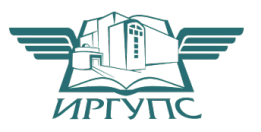

Электронный документ выгружен из ЕИС ФГБОУ ВО ИрГУПС и соответствует оригиналу Подписант ФГБОУ ВО ИрГУПС Трофимов Ю.А. 00a73c5b7b623a969ccad43a81ab346d50 с 08.12.2022 14:32 по 02.03.2024 14:32 GMT+03:00 Подпись соответствует файлу документа

Рабочая программа дисциплины разработана в соответствии с федеральным государственным образовательным стандартом высшего образования – магистратура по направлению подготовки 09.04.02 Информационные системы и технологии, утвержденным Приказом Министерства науки и высшего образования Российской Федерации от 19.09.2017 № 917.

Программу составил(и): д.т.н., профессор, профессор, Ю.М. Краковский

Рабочая программа рассмотрена и одобрена для использования в учебном процессе на заседании кафедры «Информационные системы и защита информации», протокол от «17» июня 2022 г. № 12

Зав. кафедрой, к.э.н., доцент Т.К. Кириллова

# 1 ЦЕЛИ И ЗАДАЧИ ДИСЦИПЛИНЫ

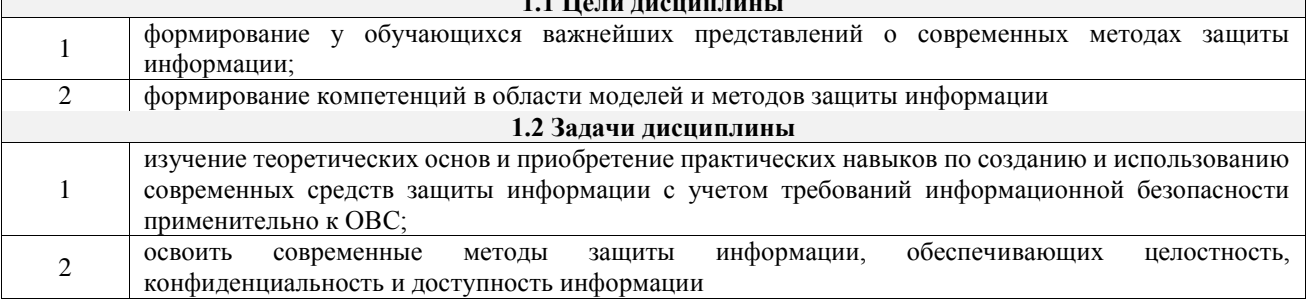

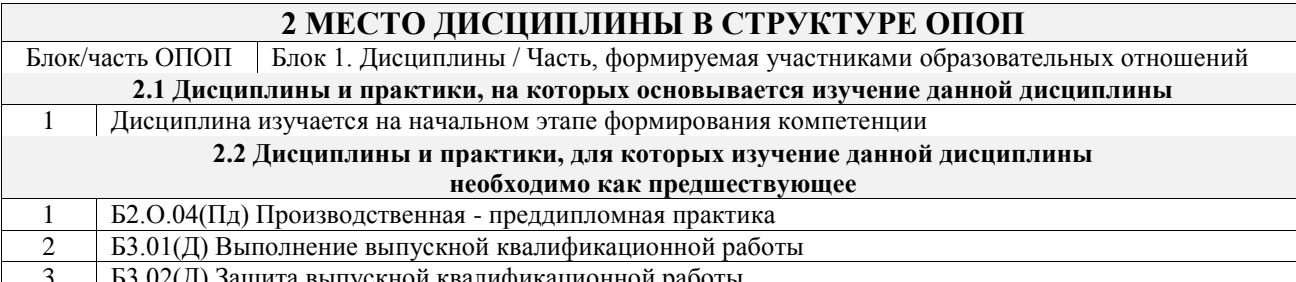

## 3 ПЛАНИРУЕМЫЕ РЕЗУЛЬТАТЫОБУЧЕНИЯ ПО ДИСЦИПЛИНЕ,<br>СООТНЕСЕННЫЕ С ТРЕБОВАНИЯМИ К РЕЗУЛЬТАТАМ ОСВОЕНИЯ ОБРАЗОВАТЕЛЬНОЙ ПРОГРАММЫ

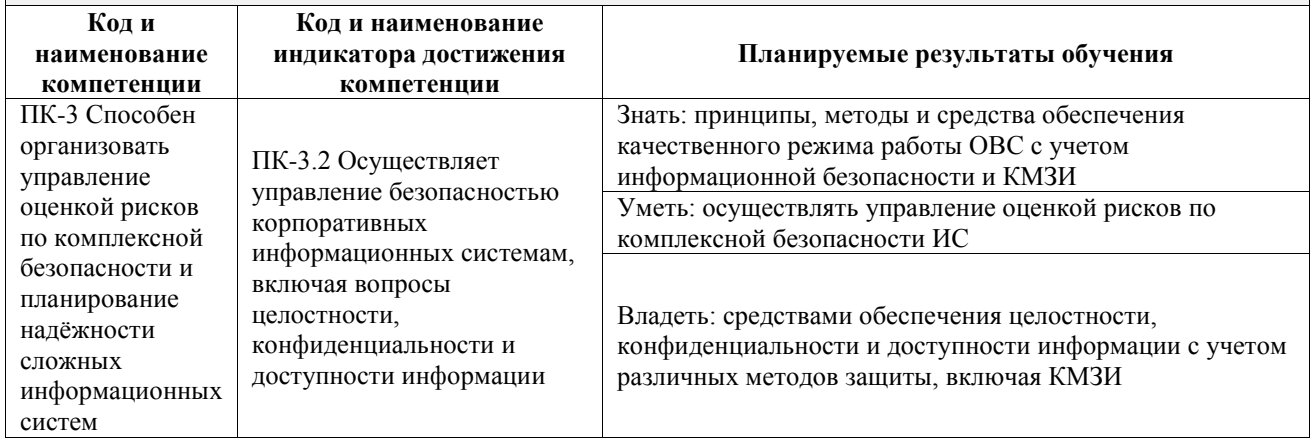

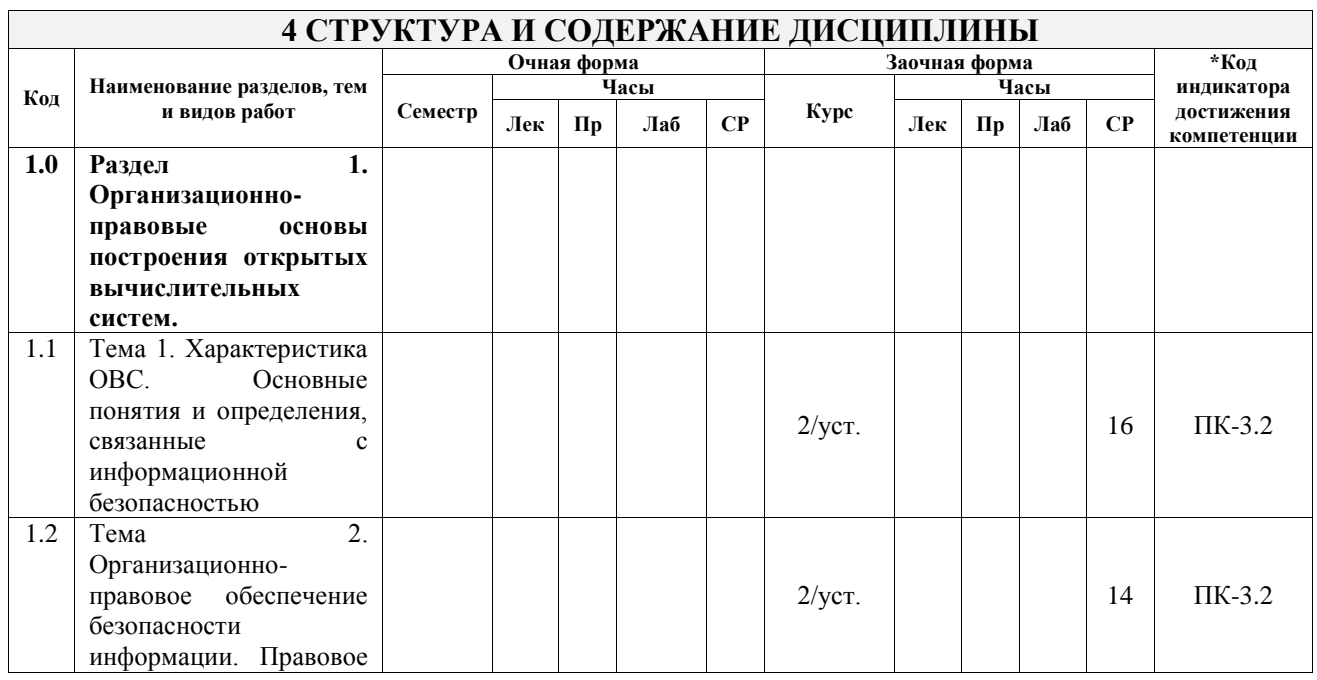

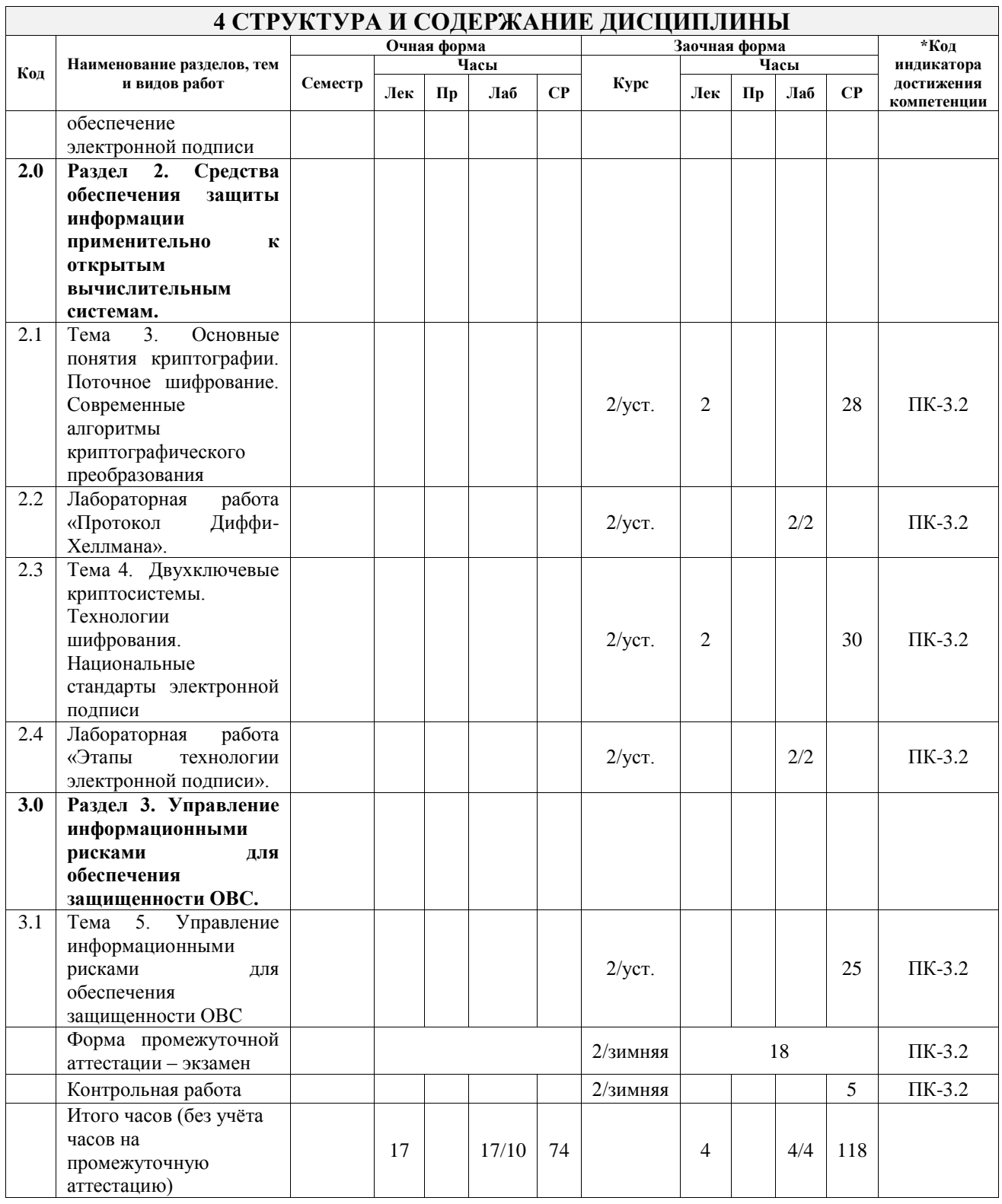

#### **5 ФОНД ОЦЕНОЧНЫХ СРЕДСТВ ДЛЯ ПРОВЕДЕНИЯ ТЕКУЩЕГО КОНТРОЛЯ УСПЕВАЕМОСТИ И ПРОМЕЖУТОЧНОЙ АТТЕСТАЦИИ ОБУЧАЮЩИХСЯ ПО ДИСЦИПЛИНЕ**

Фонд оценочных средств для проведения текущего контроля успеваемости и промежуточной аттестации по дисциплине оформлен в виде приложения № 1 к рабочей программе дисциплины и размещен в электронной информационно-образовательной среде Университета, доступной обучающемуся через его личный кабинет

#### **6 УЧЕБНО-МЕТОДИЧЕСКОЕ И ИНФОРМАЦИОННОЕ ОБЕСПЕЧЕНИЕ ДИСЦИПЛИНЫ 6.1 Учебная литература 6.1.1 Основная литература**

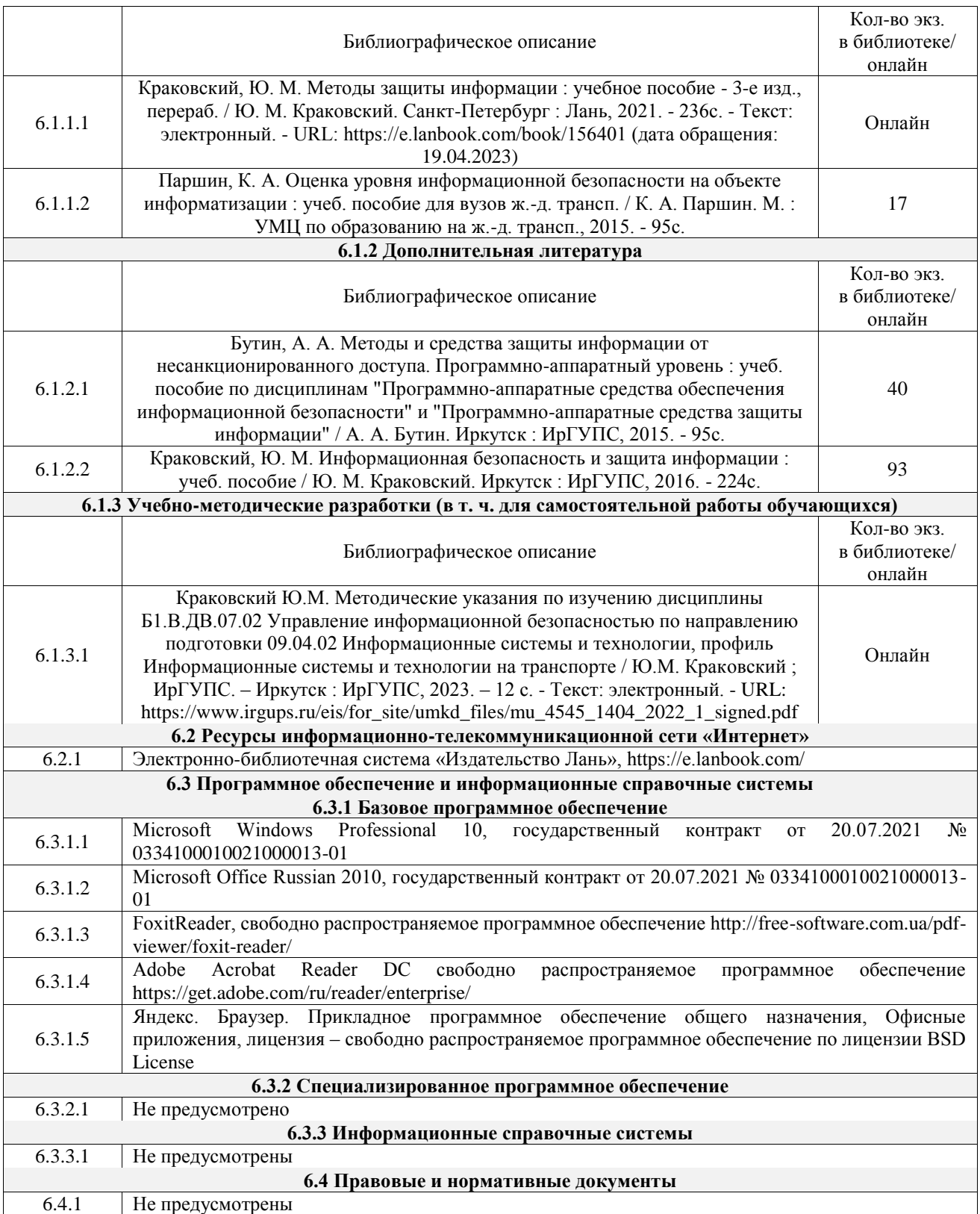

#### **7 ОПИСАНИЕ МАТЕРИАЛЬНО-ТЕХНИЧЕСКОЙ БАЗЫ, НЕОБХОДИМОЙ ДЛЯ ОСУЩЕСТВЛЕНИЯ УЧЕБНОГО ПРОЦЕССА ПО ДИСЦИПЛИНЕ**

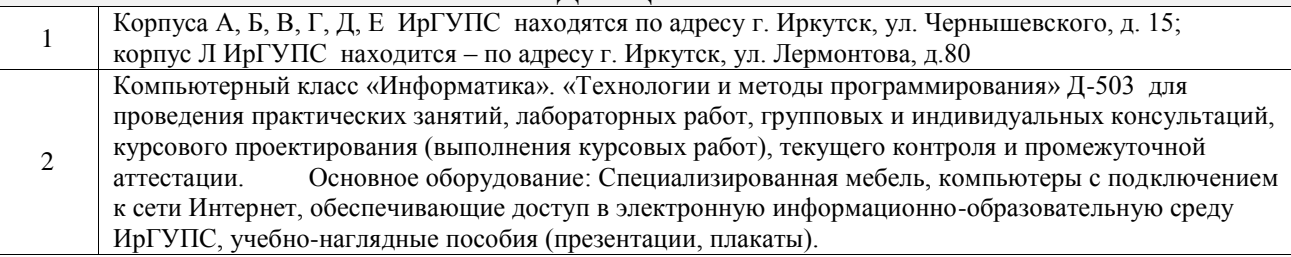

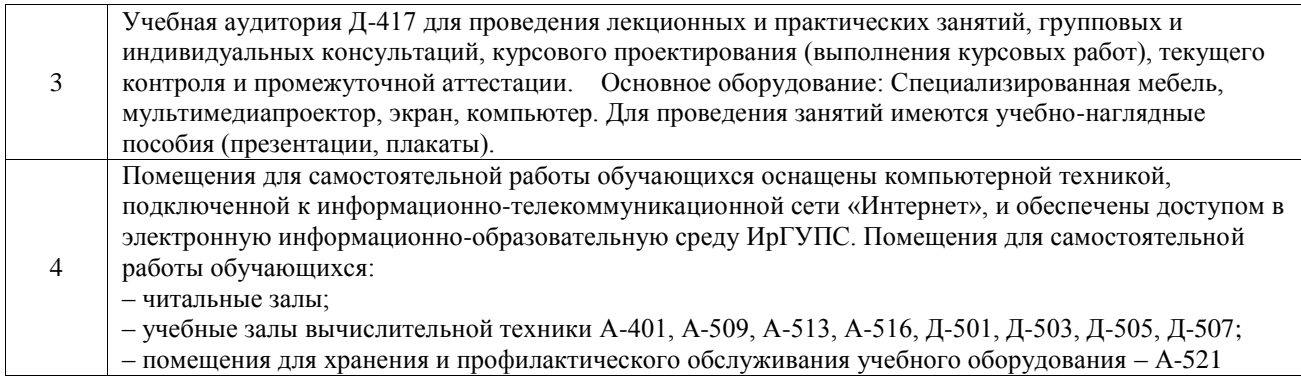

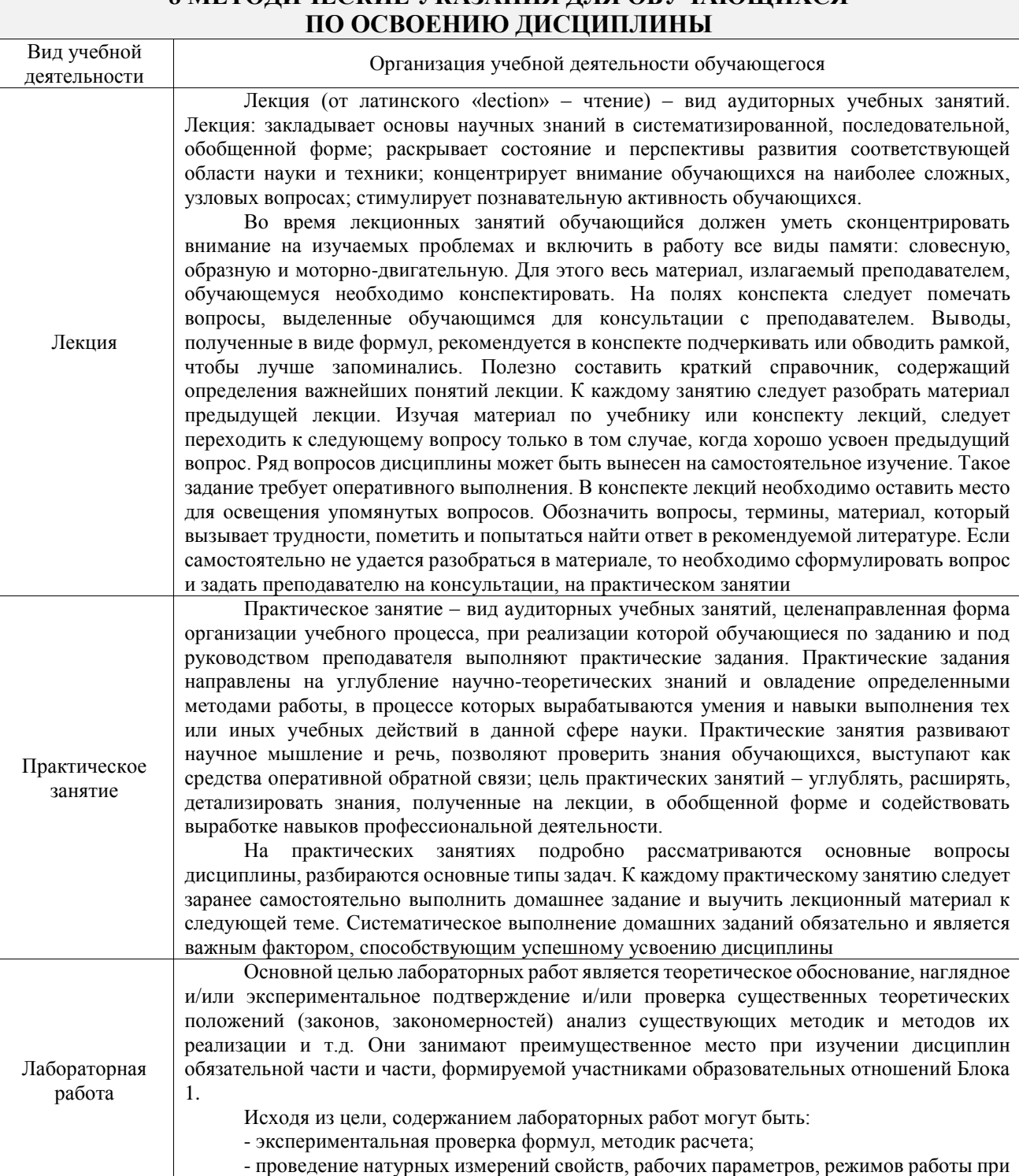

помощи лабораторного оборудования и/или стендов и макетов;

# **8 МЕТОДИЧЕСКИЕ УКАЗАНИЯ ДЛЯ ОБУЧАЮЩИХСЯ**

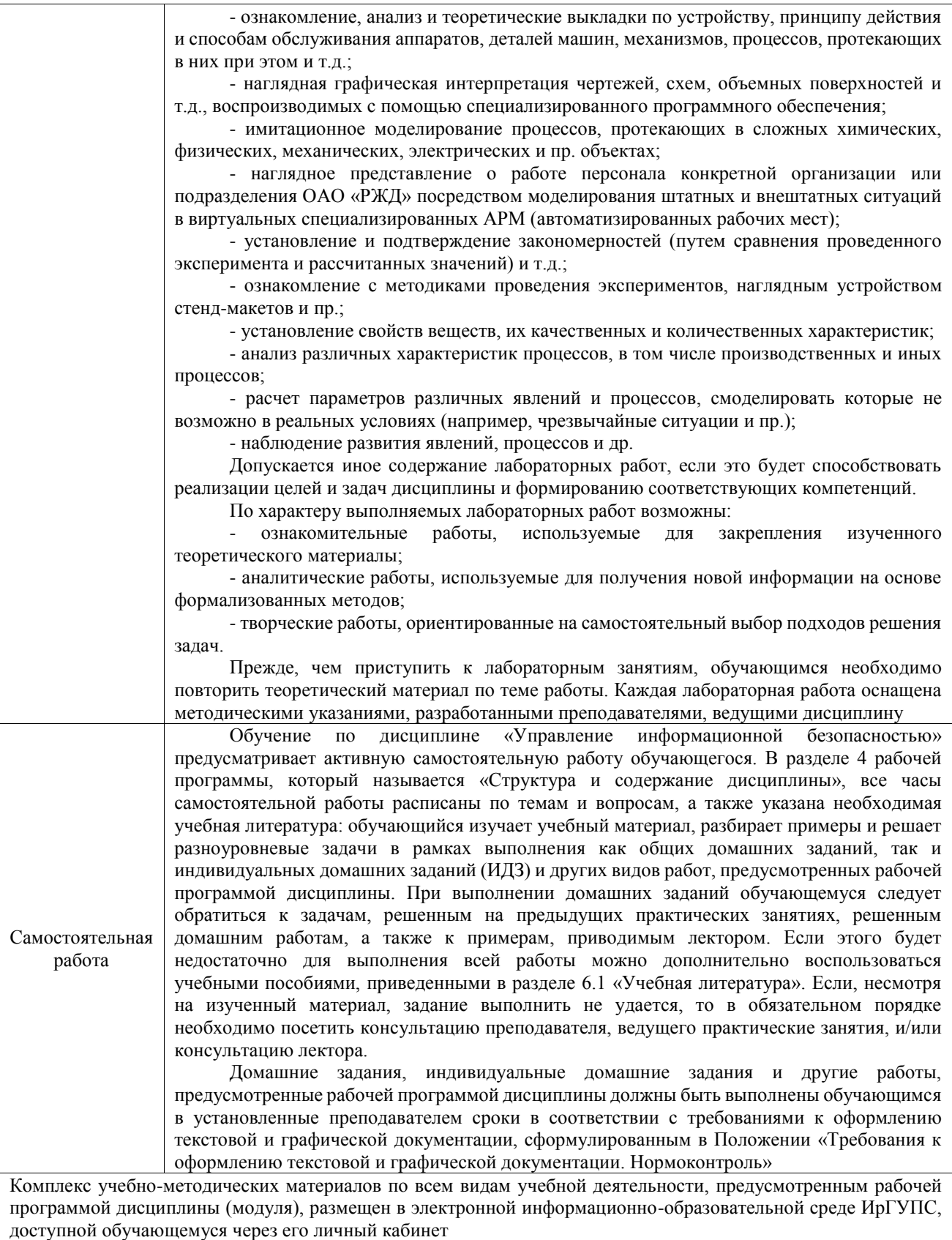

**Приложение № 1 к рабочей программе**

## **ФОНД ОЦЕНОЧНЫХ СРЕДСТВ**

## **для проведения текущего контроля успеваемости и промежуточной аттестации**

Фонд оценочных средств (ФОС) является составной частью нормативнометодического обеспечения системы оценки качества освоения обучающимися образовательной программы.

Фонд оценочных средств предназначен для использования обучающимися, преподавателями, администрацией ИрГУПС, а также сторонними образовательными организациями для оценивания качества освоения образовательной программы и уровня сформированности компетенций у обучающихся.

Задачами ФОС являются:

– оценка достижений обучающихся в процессе изучения дисциплины;

– обеспечение соответствия результатов обучения задачам будущей профессиональной деятельности через совершенствование традиционных и внедрение инновационных методов обучения в образовательный процесс;

– самоподготовка и самоконтроль обучающихся в процессе обучения.

Фонд оценочных средств сформирован на основе ключевых принципов оценивания: валидность, надежность, объективность, эффективность.

Для оценки уровня сформированности компетенций используется трехуровневая система:

– минимальный уровень освоения, обязательный для всех обучающихся по завершению освоения образовательной программы; дает общее представление о виде деятельности, основных закономерностях функционирования объектов профессиональной деятельности, методов и алгоритмов решения практических задач;

базовый уровень освоения, превышение минимальных характеристик сформированности компетенций; позволяет решать типовые задачи, принимать профессиональные и управленческие решения по известным алгоритмам, правилам и методикам;

– высокий уровень освоения, максимально возможная выраженность характеристик компетенций; предполагает готовность решать практические задачи повышенной сложности, нетиповые задачи, принимать профессиональные и управленческие решения в условиях неполной определенности, при недостаточном документальном, нормативном и методическом обеспечении.

## **2. Перечень компетенций, в формировании которых участвует дисциплина.**

## **Программа контрольно-оценочных мероприятий. Показатели оценивания компетенций, критерии оценки**

Дисциплина «Управление информационной безопасностью» участвует в формировании компетенций:

ПК-3. Способен организовать управление оценкой рисков по комплексной безопасности и планирование надёжности сложных информационных систем

**Программа контрольно-оценочных мероприятий заочная форма обучения** № Наименование контрольно-Объект контроля Код индикатора Наименование оценочного средства (форма

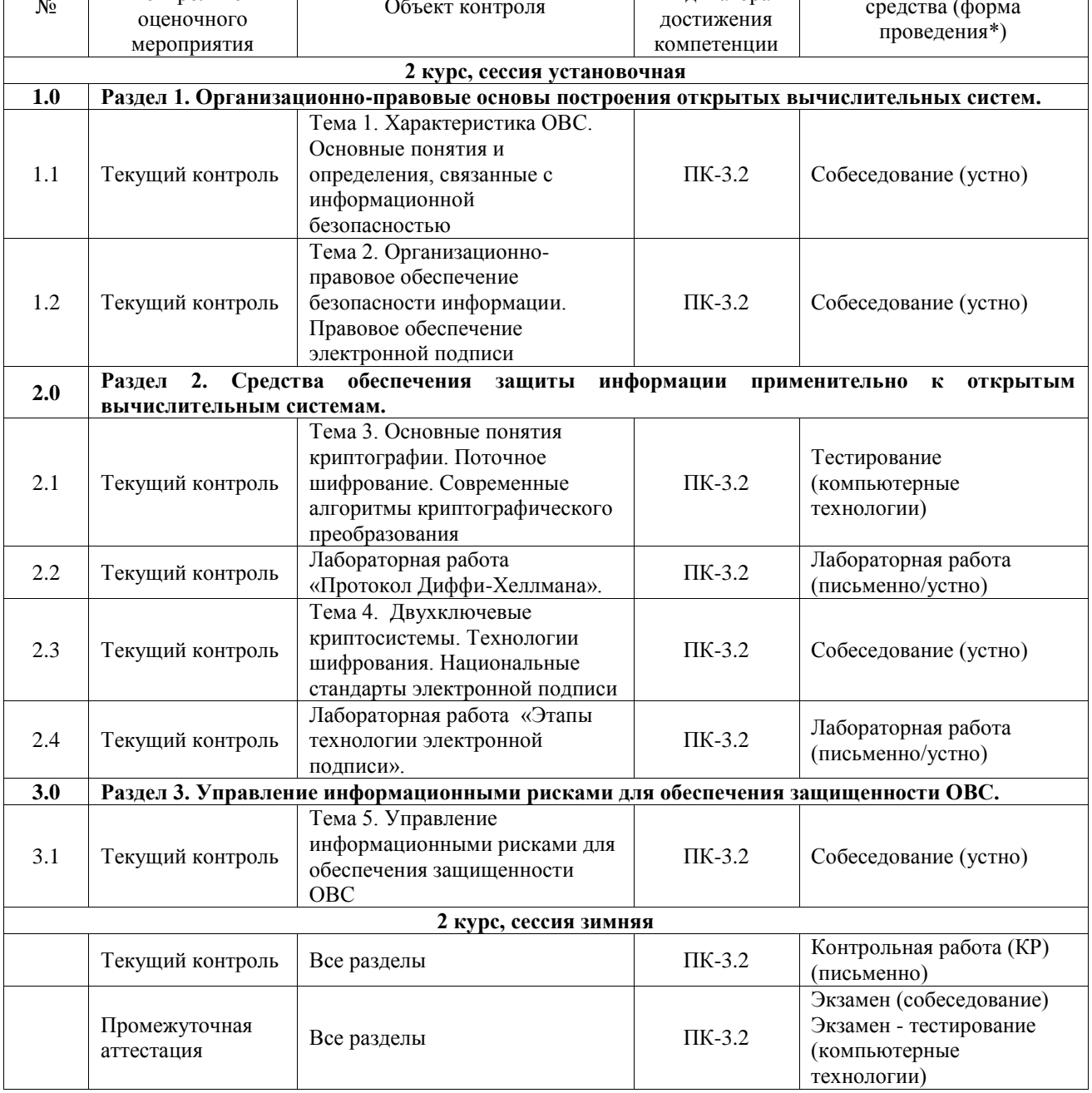

\*Форма проведения контрольно-оценочного мероприятия: устно, письменно, компьютерные технологии.

> **Описание показателей и критериев оценивания компетенций. Описание шкал оценивания**

Контроль качества освоения дисциплины включает в себя текущий контроль успеваемости и промежуточную аттестацию. Текущий контроль успеваемости и промежуточная аттестация обучающихся проводятся в целях установления соответствия достижений обучающихся поэтапным требованиям образовательной программы к результатам обучения и формирования компетенций.

Текущий контроль успеваемости – основной вид систематической проверки знаний, умений, навыков обучающихся. Задача текущего контроля – оперативное и регулярное управление учебной деятельностью обучающихся на основе обратной связи и корректировки. Результаты оценивания учитываются в виде средней оценки при проведении промежуточной аттестации.

Для оценивания результатов обучения используется четырехбалльная шкала: «отлично», «хорошо», «удовлетворительно», «неудовлетворительно» и двухбалльная шкала: «зачтено», «не зачтено».

Перечень оценочных средств, используемых для оценивания компетенций, а также краткая характеристика этих средств приведены в таблице.

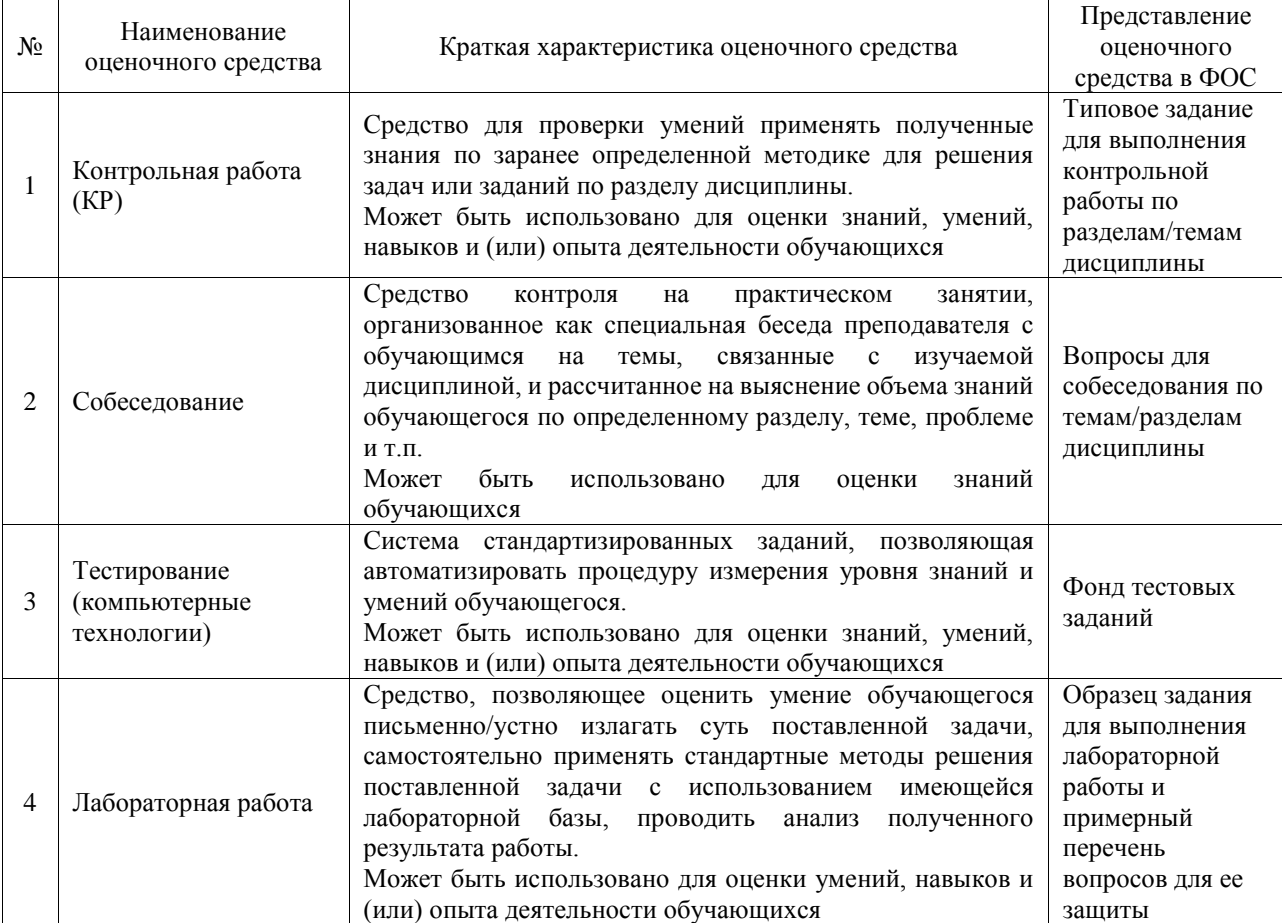

#### Текущий контроль

#### Промежуточная аттестация

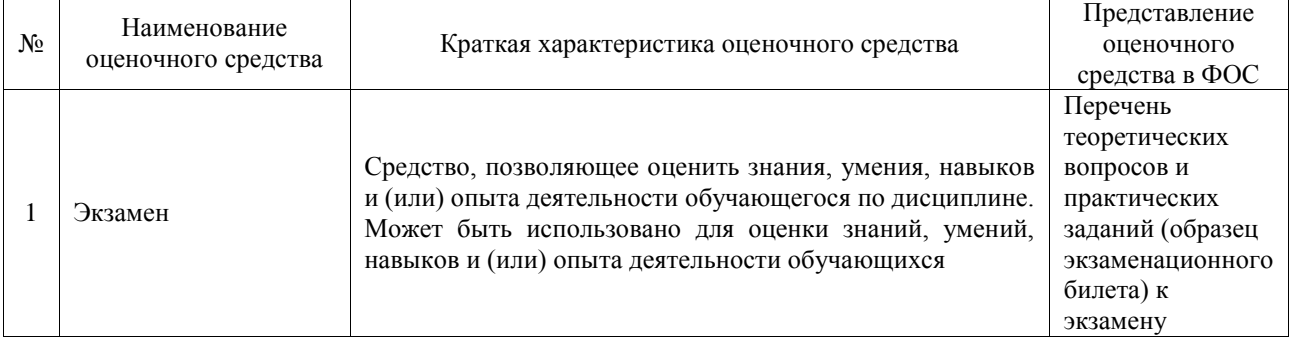

#### **Критерии и шкалы оценивания компетенций в результате изучения дисциплины при проведении промежуточной аттестации в форме экзамена. Шкала оценивания уровня освоения компетенций**

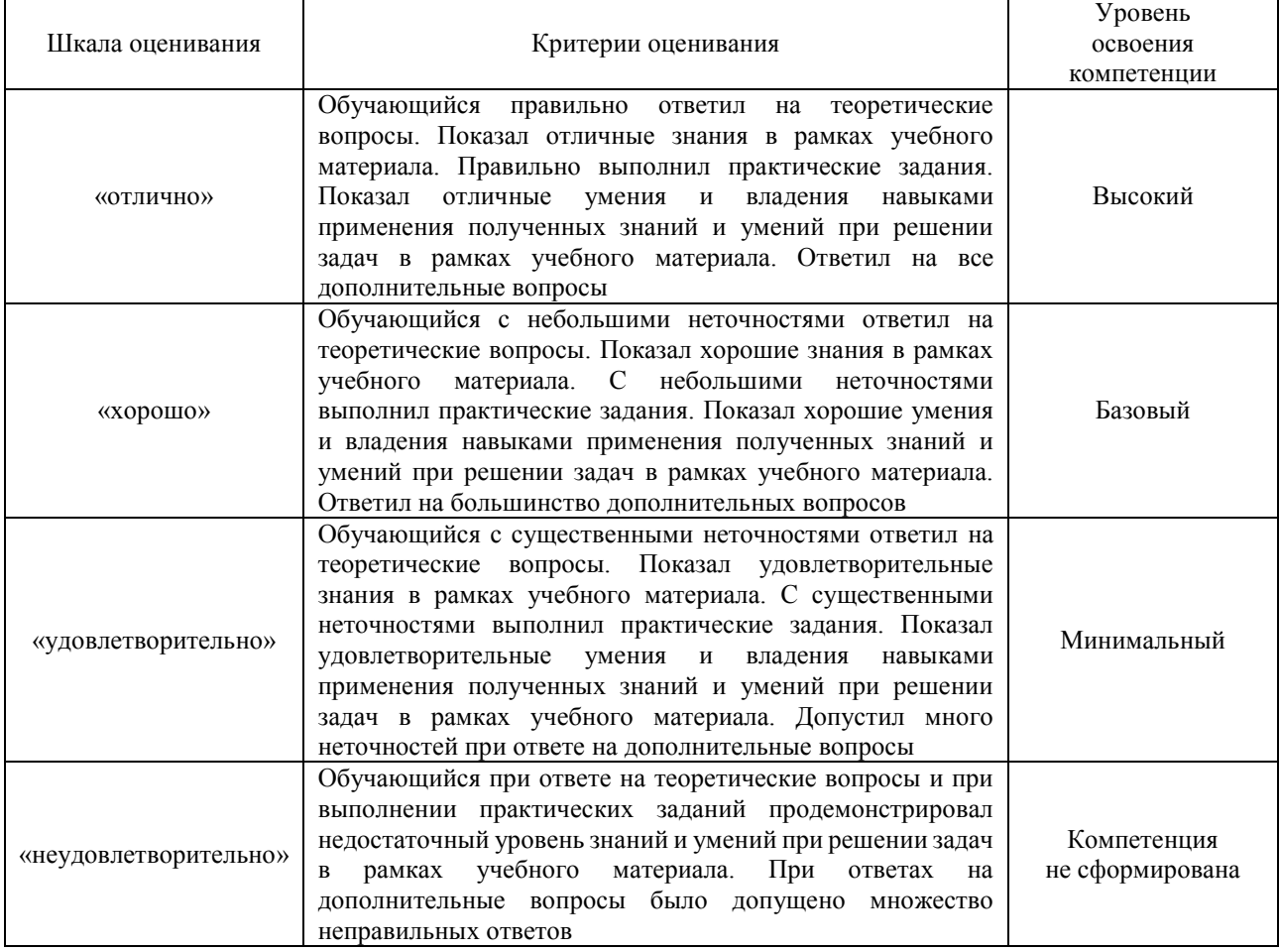

#### Тест – промежуточная аттестация в форме экзамена

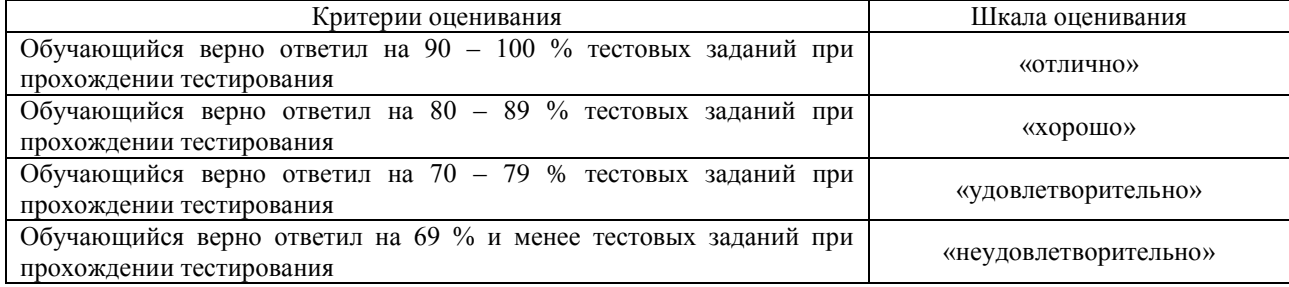

#### **Критерии и шкалы оценивания результатов обучения при проведении текущего контроля успеваемости**

Контрольная работа

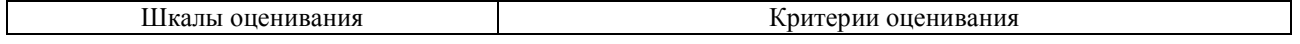

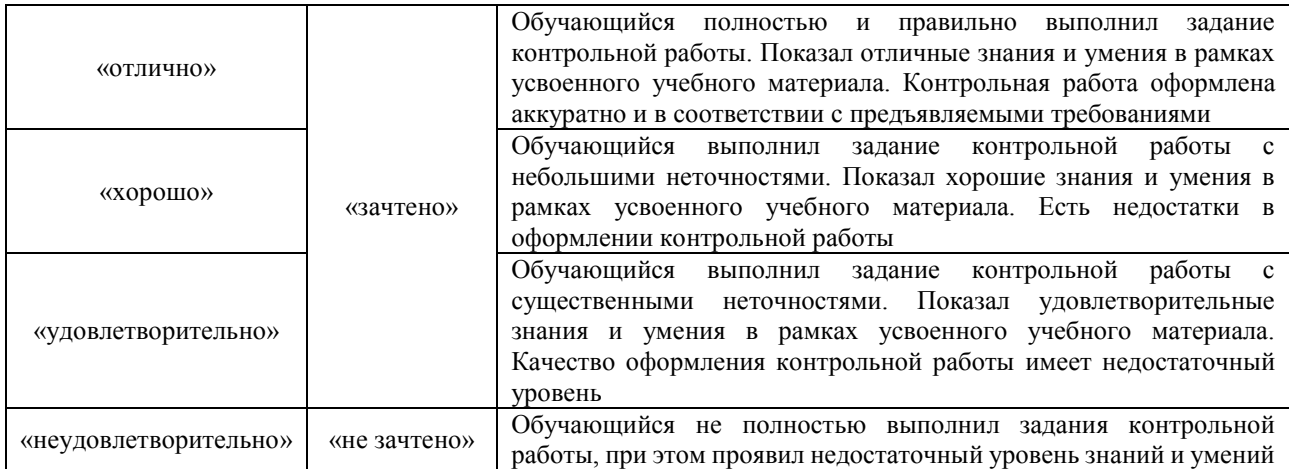

## Собеседование

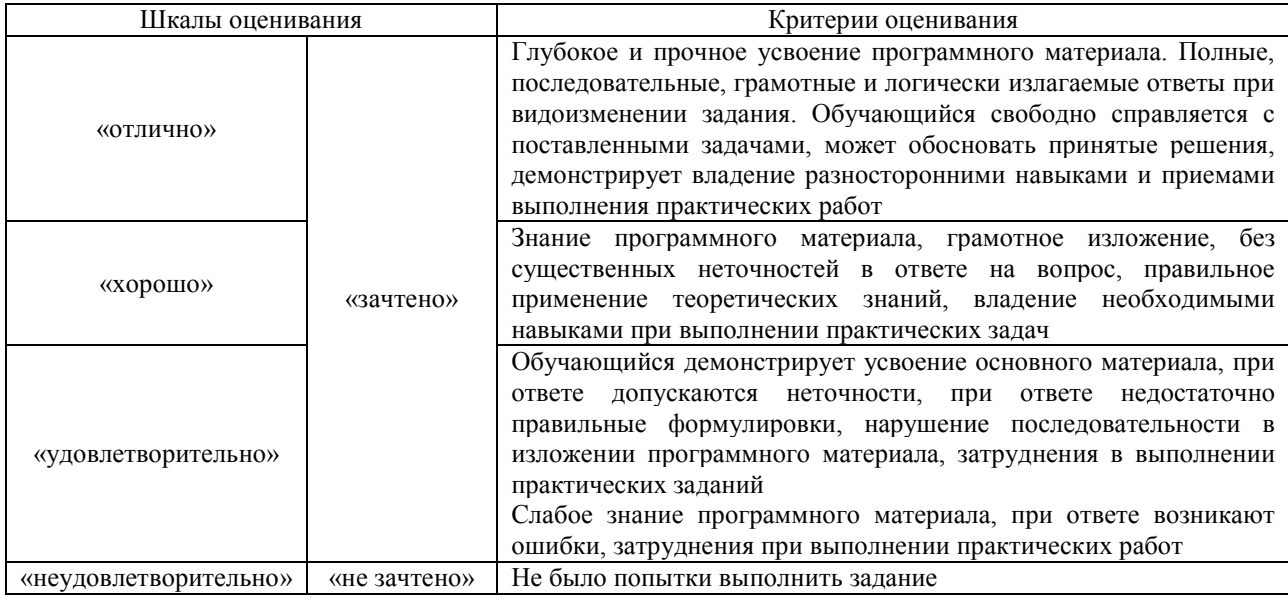

## Тестирование

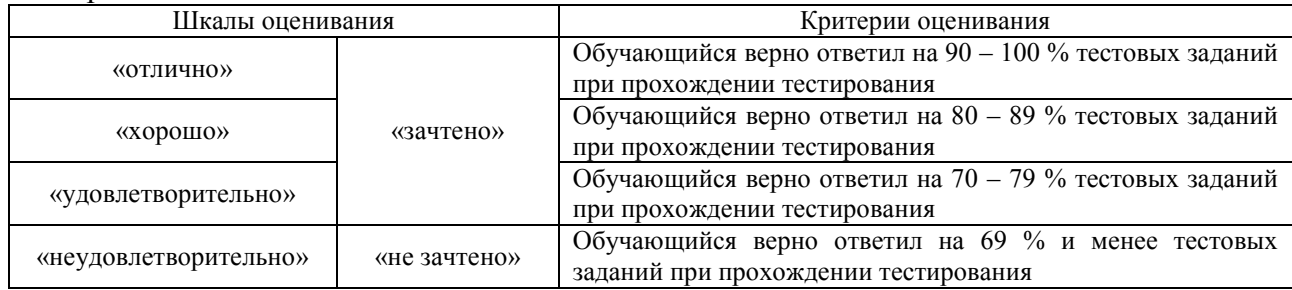

### Лабораторная работа

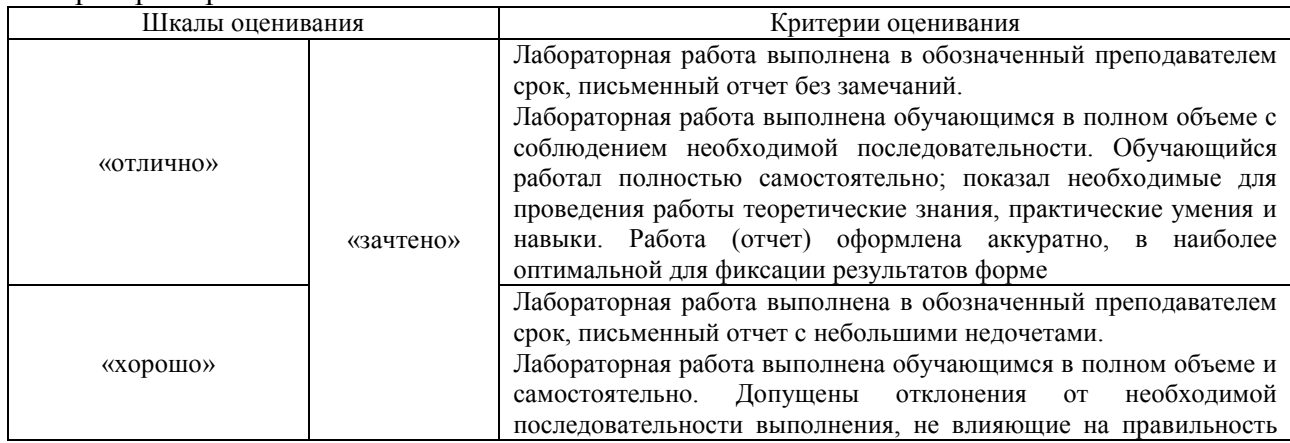

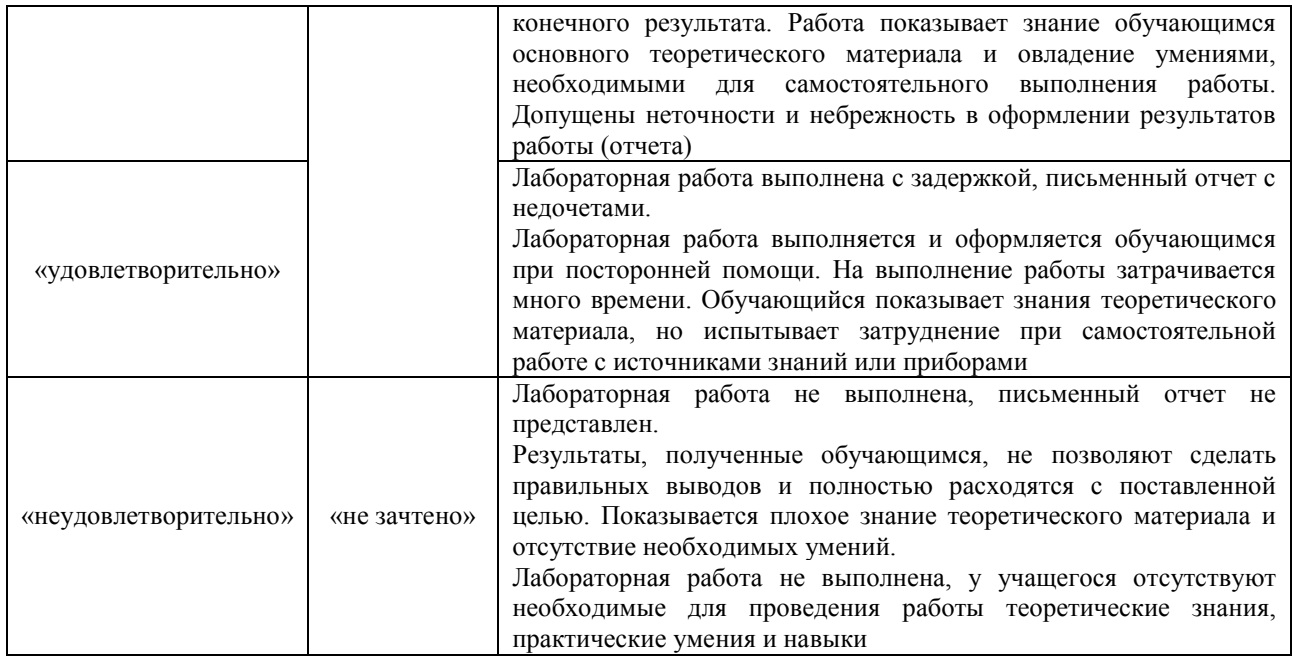

## **3. Типовые контрольные задания или иные материалы, необходимые для оценки знаний, умений, навыков и (или) опыта деятельности**

#### **3.1 Типовые контрольные задания для выполнения контрольных работ**

Контрольные варианты заданий выложены в электронной информационнообразовательной среде ИрГУПС, доступной обучающемуся через его личный кабинет.

Ниже приведен образец типовых вариантов заданий для выполнения контрольных работ. «Методы обнаружения и исправления ошибок»

*Цель работы* – освоить технологию обнаружения и исправления ошибок на примере кода Хэмминга.

#### *Введение*

Код называется кодом с исправлением ошибок, если всегда из неправильного кодового набора можно получить правильный. Главным для исправления ошибок является то, что необходимо уметь обнаруживать и выделять местоположение ошибочных битов. Если местоположение ошибки определено, то ее исправление производится путем замены ошибочного разряда на его инверсию: 0→1, 1→0.

Код, в котором возможно обнаружить и исправить ошибки, называют помехозащищенным или корректирующим.

Одним из первых корректирующих кодов, для которого одиночная ошибка не только обнаруживается, но и исправляется, является код Хэмминга. Рассмотрим основные принципы его построения.

#### *Код Хэмминга*

Пусть сообщение имеет *n* информативных разрядов (*m*1*, …, mn*) и *k* контрольных разрядов (*p*1*, …, pk*), которые используются для контроля целостности сообщения. Пронумеруем позиции каждого из (*n+k*) разрядов расширенного сообщения, начиная со значения 1 для старшего разряда (левый бит) и заканчивая значением (*n+k*) для младшего (правый бит). Контрольные разряды размещаются в позициях с номерами

$$
2^{d-1}, d = 1, 2, ..., k, (1, 2, 4, ...).
$$
 (1)

Отправитель должен сформировать контрольные разряды и вставить их в расширенное сообщение в соответствие с выражением 1). Значения контрольных разрядов определяются с использованием сложения по модулю 2 специальных позиций сообщения.

Получатель, используя полученное расширенное сообщение, формирует *k-*разрядное контрольное слово, используя сложение по модулю 2 специальных позиций расширенного сообщения. Если все разряды этого слова нулевые, то сообщение является целым (принято без искажения).

В любом другом случае код этого слова указывает номер разряда, в котором произошло искажение бита. Получатель, используя операцию инверсии, исправляет ошибку и делает сообщение целым (без искажения). Чтобы в код из  $k$  разрядов можно было записать  $(n+k+1)$ значений, должно выполняться условие

$$
2^k \ge n + k + 1. \tag{2}
$$

Так, например, если  $n=4$ , то  $k=3$ , а контрольное слово будет иметь восемь значений. Номера контрольных разрядов (1): 1, 2, 4; при  $n=8$ , учитывая (2),  $k=4$ , номера контрольных разрядов: 1, 2, 4, 8.

Опишем способ построения кода Хэмминга при  $n=4$  (m1, m2, m3, m4) и  $k=3$  (p1, p2, p3). Для этого приведем перечень комбинаций двоичного кода контрольного слова (*c*3*c*2*c*1) при  $k=3$  (N – десятичное представление двоичного кода) (рис. 2.1):

> $c3$   $c2$   $c1$   $N$  $0 \quad 0 \quad 0 \quad 0$  (ошибка отсутствует)  $0 \t 0 \t 1$  $\overline{1}$  $0 \quad 1 \quad 0$ 2  $0 \t1 \t1 \t3$  $1\quad 0\quad 0$  $\overline{4}$  $1 \t0 \t1 \t5$  $1\quad1\quad0$ 6  $1 \t1 \t1 \t7$

Рис. 1. Комбинации контрольного слова

Числа 1-7, представленный на рисунке 1, указывают номера ошибочных разрядов в расширенном сообщении:

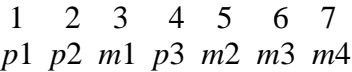

Подгруппы для каждого разряда контрольного слова содержат те номера его комбинаций, которые в данном столбце содержат 1. Например, в столбце для с1 единица присутствует в комбинациях с номерами 1, 3, 5, 7. Исходя из этого, получаются следующие подгруппы:

$$
c1 - (\underline{1}, 3, 5, 7); c2 - (\underline{2}, 3, 6, 7); c3 - (\underline{4}, 5, 6, 7). \tag{3}
$$

Как мы видим, каждый контрольный разряд входит в одну из подгрупп, номера их позиций подчеркнуты. При формировании контрольного слова *c3c2c*1 к подгруппам (3) применяется операция сложения по модулю 2. Напомним, что контрольное слово формирует получатель.

Как мы уже указывали, отправитель формирует контрольные разряды и расставляет их в расширенном сообщении в соответствии с выражением (2.1). При этом он использует следующие подгруппы:

$$
p1 - (3, 5, 7); p2 - (3, 6, 7); p3 - (5, 6, 7). \tag{4}
$$

Подгруппы (4) формируются из подгрупп (3).

Если для нашего примера информативная часть расширенного сообщения равна 0101, то с учетом выражения (4):

$$
p1=0
$$
,  $p2=1$ ,  $p3=0$ .

Тогда

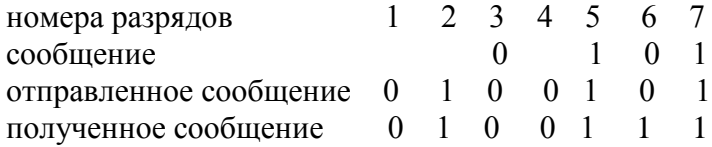

Значение контрольного слова (3) (используется операция сложения по модулю 2 подгрупп разрядов)

$$
c3=1
$$
;  $c2=1$ ;  $c1=0$ ;  $(110=6)$ .

Таким образом, ошибочен шестой разряд, поэтому единицу в нем надо изменить на ноль (после этого полученное сообщение совпадет с отправленным).

Заметим, что существуют коды, которые обнаруживают и исправляют более одной ошибки. Подобные коды используются в современных процессорах для обнаружения и исправления возможных ошибок при вычислениях.

#### Список контрольных вопросов

- 1. Характеристика и классификация угроз информационной безопасности.
- 2. Дать определение угрозы и уязвимости.
- 3. Опишите технологию обнаружения и исправления ошибок на примере кода Хэмминга.
- 4. В чем отличие методов обнаружения ошибок от методов обнаружения и исправления ошибок.
- 5. Как определить число контрольных разрядов.
- 6. Как создается контрольное слово и для чего.
- 7. Сравнить метод КС и метод Хэмминга.

#### 3.2 Типовые контрольные задания для проведения собеседования

варианты заланий выложены в электронной Контрольные информационнообразовательной среде ИрГУПС, доступной обучающемуся через его личный кабинет.

Ниже приведены образцы типовых вариантов заданий для проведения собеседований.

«Тема 1. Характеристика ОВС. Основные понятия и определения, связанные с информационной безопасностью OBC»

- 1. Дать определение открытой вычислительной системы.
- 2. Что такое целостность информации.
- 3. Основные направления по нарушению конфиденциальности информации.
- 4. Основные виды угроз.

«Тема 2. Организационно-правовое обеспечение безопасности информации. Правовое обеспечение электронной подписи»

- 1. Основные направления в организационном обеспечение по защите информации и информационной безопасности.
- 2. Приведите органы государственной власти, обеспечивающих информационную безопасность в Российской Федерации.
- 3. Основные функции Совета безопасности РФ.
- 4. Основные функции ФСТЭК.

«Тема 4. Двухключевые криптосистемы. Технологии шифрования. Национальные стандарты электронной подписи»

- 1. Приведите названия пары ключей для двухключевой криптосистемы.
- 2. Назначение протокола «Диффи-Хеллмана».
- 3. Кто является владельцем пары ключей при шифровании двухключевой криптосистемой.
- 4. Назначение усиленной электронной полписи.

### «Тема 5. Управление информационными рисками для обеспечения защищенности ОВС»

- 1. Что такое информационный риск.
- 2. Какие факторы входят в трехфакторную модель информационного риска.
- 3. Что такое управление рисками информационной безопасности.

4. Приведите названия российских программ для управление рисками информационной безопасности.

#### **3.3 Типовые контрольные задания для проведения тестирования**

Фонд тестовых заданий по дисциплине содержит тестовые задания, распределенные по разделам и темам, с указанием их количества и типа.

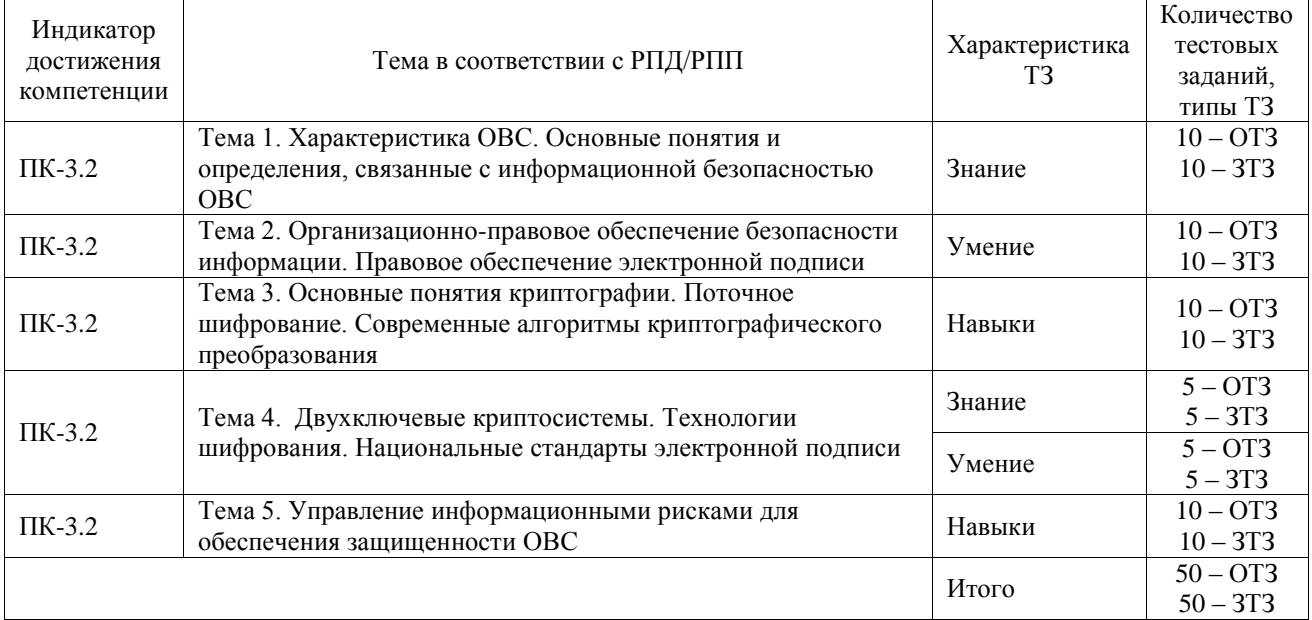

#### Структура фонда тестовых заданий по дисциплине

Полный комплект ФТЗ хранится в электронной информационно-образовательной среде ИрГУПС и обучающийся имеет возможность ознакомиться с демонстрационным вариантом ФТЗ.

Ниже приведен образец типового варианта итогового теста, предусмотренного рабочей программой дисциплины.

1. В ФЗ № 149 информация это

Ответ: Сведения (сообщение, данные) независимо от формы их представления.

2. Целостность это

Ответ: Неискаженность передаваемой, хранимой или обрабатываемой информации.

3. Угроза это \_\_\_\_\_\_

Ответ: Потенциальное возможное событие, процесс или явление, которые могут привести к нарушению конфиденциальности, целостности или доступности информации.

- 4. Выберите правильно виды угроз:
	- А) **Нарушение конфиденциальности**
	- Б) Нарушение симметричности
	- В) **Нарушение целостности**
- 5. Число видов электронной подписи в ФЗ № 63 равно Ответ: трем
- 6. В каких приказах ФСТЭК изложена классификация государственных информационных систем

Ответ: Приказ № 17 с учетом приказа № 27.

7. Укажите симметричную криптосистему:

- А) **DES**
- Б) RSA
- В) AES
- Г) **ГОСТ 28147-89**

8. Первый стандарт шифрования данных США имеет наименование:

А) AES

Б) IDEA

В) **DES**

Г) SEAL

9. Размер блока и размер ключа в первом стандарте шифрования данных США имеют следующие значения в битах:

А) 64 и 64

Б) 64 и 256

В) 64 и 48

Г) **64 и 56**

10**.** Двухключевая криптосистема по сравнению с одноключевой имеет более высокую производительность при шифровании данных:

А) ДА

Б) **НЕТ**

11. Укажите одностороннюю функцию для алгоритма RSA:

A) (e·d) mod  $k = 1$ ;  $k=p(1)$ 

Б)  $y = a^x \mod p$ 

B)  $\mathbf{n} = \mathbf{p} \cdot \mathbf{q}$ 

 $\Gamma$ ) c = m<sup>e</sup> mod (n-1)

12. При зашифровании данных асимметричной криптосистемой, используется:

А) закрытый ключ

Б) **открытый ключ**

В) сначала открытый, а затем секретный ключ

Г) сначала секретный, а затем открытый ключ

13. При шифровании данных несимметричной криптосистемой, используется:

А) закрытый ключ

Б) открытый ключ

#### В) **сначала открытый, а затем закрытый ключ**

Г) сначала секретный, а затем открытый ключ

14. В электронном документообороте наилучшим способом контроля целостности данных является:

А) шифрование

Б) **электронная подпись**

В) хэширование

15. В трехфакторной модели оценки информационных рисков используются следующие факторы: \_\_\_\_\_\_\_\_\_\_\_\_\_\_\_\_

Ответ: вероятность реализации угрозы, вероятность использования уязвимости, затраты.

16. Управление рисками это

Ответ: процесс выявления, контроля и минимизации или устранения рисков безопасности, оказывающих влияние на бизнес в рамках допустимых затрат.

17. Для проверки политики информационной безопасности в компании в РФ используются следующие программы:

А) КриптоПро

Б) **КОНДОР+**

В) **Гриф**

18. При оценке информационных рисков используются шкалы для \_\_\_\_ факторов. Ответ: четырех

#### **3.4 Типовые задания для выполнения лабораторной работы и примерный перечень вопросов для ее защиты**

Контрольные варианты заданий выложены в электронной информационнообразовательной среде ИрГУПС, доступной обучающемуся через его личный кабинет.

Ниже приведены образцы типовых вариантов заданий для выполнения лабораторных работ и примерный перечень вопросов для их защиты.

#### «Лабораторная работа «Протокол Диффи-Хеллмана»

*Цель работы* – ознакомиться с протоколом «Диффи-Хеллмана», как одним из вариантов создания общего секретного ключа при симметричном шифровании.

#### *Введение*

В двухключевых (несимметричных, асимметричных, с открытым ключом) криптосистемах адресатом, которому необходим закрытый (секретный) ключ, создаются два ключа (*e, d*), связанные между собой математической зависимостью (он их может также заказать). При этом один ключ генерируется, а другой вычисляется (это обеспечивается за счет математической связи между ключами).

Один ключ (*е*) объявляется открытым (публичным), а другой (*d*) – закрытым (приватным или секретным). Открытый ключ публикуется и доступен любому, кто желает послать сообщение адресату. Закрытый ключ сохраняется в тайне и находится у его создателя (владельца). В дальнейшем закрытый ключ будет называться секретным или закрытым в зависимости от ситуации.

Обозначение открытого ключа (*е*) условно, при использовании эллиптических функций открытый ключ – это точка на эллиптической кривой с двумя координатами (*x* и *y*).

Ключи всегда создает (заказывает) тот, кому нужен закрытый ключ, поэтому этот ключ никуда не передается в отличие от секретного ключа симметричной криптосистемы. Это важное преимущество двухключевых криптосистем.

#### *Обмен Диффи-Хеллмана*

Наиболее эффективным средством защиты конфиденциальной информации при автоматизированной ее обработке является шифрование. С точки скорости шифрования данных более эффективным средством является симметричное шифрование, когда отправитель и получатель пользуются одинаковым секретным ключом. В связи с этим, симметричное шифрование имеет недостаток, связанный с передачей секретного ключа.

Предложены различные технологии решения этой проблемы, одной из которых является выработка общего секретного ключа на основе обмена «Диффи-Хеллмана».

Диффи и Хеллман предложили одностороннюю функцию вида (дискретное возведение в степень)

$$
y = a^x \mod p,\tag{1}
$$

где *a* и *p* – открытые числа, обладающие некоторыми свойствами (для повышения криптостойкости *р* является большим простым числом); *х* - значение секретного ключа; *y* – значение открытого ключа, *y<p*. Отправитель и получатель сначала генерируют закрытые ключи, а затем, используя функцию (3.1), вычисляют открытые. Так как функция (1) является односторонней, то злоумышленник не может вычислить закрытый ключ, зная открытый ключ, а также значения *a* и *p*.

Обратной функцией является дискретное логарифмирование, вычисление которой является вычислительно трудоемкой задачей.

В настоящий момент рекомендуется размер числа *р* не менее 1024 битов. Это число имеет более 300 десятичных знаков и это очень и очень большое число.

Считается, что с точки зрения криптостойкости, длина модуля 1024 бита соответствует длине 160 битов секретного ключа симметричной криптосистемы. Напомним, что в российских ГОСТах длина секретного ключа 256 битов.

Обозначим пару ключей отправителя (*хо, уо*), а получателя – (*хп, уп*). Обмен «Диффи-Хеллмана» заключается в следующем:

1. Отправитель (О) и получатель (П) по открытому каналу обмениваются своими открытыми ключами. Отправитель получает ключ *уп*, а получатель – *уо*.

2. Отправитель выполняет следующее математическое преобразование:

$$
k_o = y_n^{x_o} \mod p = a^{x_n \cdot x_o} \mod p = k.
$$

3. Получатель выполняет следующее математическое преобразование:

#### $k_n = v_0^{xn} \mod p = a^{xn \cdot x_0} \mod p = k.$

4. Ключ k, который вычислили отправитель и получатель, является сеансовым секретным ключом для симметричной криптосистемы. Его размер определяется размером числа р.

При выполнении этой лабораторной работы проверяются знания по разделу «Криптография - шифрование электронных сообщений». Ниже приведены вопросы для тестирования.

 $1)$ Первый стандарт шифрования данных США имеет наименование:

A) AES

**Б) IDEA** 

B) DES

 $\Gamma$ ) SEAL

Размер блока и размер ключа в первом стандарте шифрования данных США  $(2)$ имеют следующие значения в битах:

А) 64 и 64

Б) 64 и 256

В) 64 и 48

 $\Gamma$ ) 64 и 56

 $3)$ Режим имитовставки это:

А) Поточный режим шифрования данных

Б) Метод контроля целостности данных средствами симметричной криптосистемы

В) Метод контроля целостности данных средствами несимметричной криптосистемы

Г) Блочный режим шифрования данных

Российский алгоритм ГОСТ 28147-89 позволяет:  $4)$ 

А) Блочное шифрование данных

Б) Поточное шифрование данных

В) Формировать электронно-цифровую подпись

Г) Осуществлять контроль целостности информации

«Лабораторная работа «Этапы технологии электронной подписи»»

Целью работы является обучение пользователей компонентам этапов в технологии электронной подписи (ЭП), последовательности этапов, а также функциям ЭП.

Основные компоненты технологии:

- исходное сообщение (mA);

- уведомление (mB);

- ключ электронной полписи (dA или dB), предназначенный для создания ЭП;

- ключ проверки электронной подписи (еА или еВ);

- электронная подпись (ZmA или ZmB). В российском стандарте по ГОСТ Р 34.10-2012 ЭП состоит из двух чисел равной длины (r, s), длина ЭП равна 512 или 1024 битов;

- результат хэширования (УтА или УтВ), для хэширования используется хэшфункция. В российском стандарте по ГОСТ Р 34.11-2012 длина хэш-образа равна 256 или 512 битов:

- отправитель (A), который либо подписывает исходное сообщение (mA), тем самым создает ЭП ZmA, или проверяет подлинность ЭП получателя ZmB;

- получатель (В), который либо проверяет подлинность ЭП отправителя ZmA, либо подписывает уведомление (mB), тем самым создает ЭП ZmB;

- сертификат, электронный документ, содержащий ключ проверки ЭП и другую служебную информацию:

- удостоверяющий центр (УЦ), который создает ключи (dA, eA и dB, eB), а также сертификаты (SeA, SeB). Затем сертификаты УЦ отправляет пользователям.

#### Описание работы

При запуске программы высвечивается основное окно, содержащее кнопку «Теория» и 5 кнопок практики с названиями этапов.

Внизу имеется поле с выходными результатами:

Время начала и окончания работы; Сколько этапов Вы выполнили; Сколько раз Вы обращались к кнопке «Теория»; Сколько ошибок Вы допустили.

Вы должны в правильной последовательности пройти все 5 этапов.

*Для этого:*

1. Необходимо внимательно почитать теорию и только после этого обратиться к практике. В каждом окне имеется кнопка «Теория» и Вы можете снова к ней обратиться, но в этом случае Вы возвращаетесь в исходное состояние (этапы необходимо проходить заново).

2. После запуска подготовительного этапа появляется окно с тремя кнопками. Необходимо последовательно их выполнить: «Отправитель» - указать, что делает УдЦентр для отправителя; «Получатель» - указать, что делает УдЦентр для получателя; «Проверить» осуществляется проверка по этапу.

3. Если Вы правильно действуете, то появляется окно «Верно» и надо подтвердить это. После этого Вы переходите к следующему этапу. Если появляется окно «Не верно», то после подтверждения, Вы возвращаетесь к этапу повторно.

4. После этапов появляются окна для теоретической проверки Ваших знаний. Эти тесты также необходимо пройти.

5. Программа накапливает количество Ваших неверных ответов и количество обращений к кнопке «Теория». Напоминаю, как только Вы обратились к этой кнопке, программа возвращает Вас в исходное состояние (основное окно).

#### **3.5 Перечень теоретических вопросов к экзамену**

(для оценки знаний)

- 1. Характеристика ОВС.
- 2. Безопасность корпоративных ИС.
- 3. Аспекты безопасности информации.
- 4. Организационно-правовое обеспечение безопасности ОВС.
- 5. Управление рисками информационной безопасности.
- 6. Аудит состояния информационной безопасности.
- 7. Программные средства для аудита.
- 8. Общая схема шифрования.
- 9. Российский алгоритм криптографического преобразования: режимы шифрования.
- 10. Российский алгоритм криптографического преобразования: режим имитовставки.
- 11. Несимметричные системы шифрования. Современный протокол шифрования данных.
	- 12. Алгоритм RSA. Сравнение симметричных и несимметричных криптосистем.
	- 13. Определение и назначение хэш-функции, российский стандарт.

14. Электронная подпись: определения, назначение, роль в электронном документообороте.

- 15. Российский стандарт ЭП: технология создания и проверки.
- 16. Обмен Диффи-Хеллмана. Назначение мастер-ключа.
- 17. Аспекты безопасности информации.
- 18. Способы формирования ключей для поточного шифрования.
- 19. Вопросы по поточному шифрованию.

#### **3.6 Перечень типовых простых практических заданий к экзамену**

(для оценки умений)

Укажите двухключевую криптосистему:

А) DES Б) RSA В) AES Г) ГОСТ 28147-89 Укажите одностороннюю функцию для алгоритма *RSA*: A) (e·d) mod  $k = 1$ ;  $k=p(q-1)$ 

Б)  $y = a^x \mod p$ B)  $n = p \cdot q$  $\Gamma$ ) c = m<sup>e</sup> mod (n-1; При зашифровании данных несимметричной криптосистемой, используется: А) секретный ключ Б) открытый ключ В) сначала открытый, а затем секретный ключ Г) сначала секретный, а затем открытый ключ Размер хэш- кода по российскому стандарту (ГОСТ-2012) равен: А) 256 бит или 512 бит Б) 512 бит или 160 бит В) 160 бит

Г) 320 бит

#### **3.7 Перечень типовых практических заданий к экзамену**

(для оценки навыков и (или) опыта деятельности)

Двухключевая криптосистема по сравнению с одноключевой имеет более высокую производительность при шифровании данных:

А) ДА

Б) НЕТ

Современный протокол шифрования данных базируется на совместном применении как симметричной криптосистемы так и несимметричной:

А) ДА

Б) НЕТ

Хэш-функция – это криптографическое преобразование информации, переводящее строку битов произвольной длины в строку битов фиксированной длины:

А) ДА

Б) НЕТ

В электронном документообороте наилучшим способом контроля целостности данных является:

А) шифрование

Б) электронная цифровая подпись

В) хэширование

## **4. Методические материалы, определяющие процедуру оценивания знаний, умений, навыков и (или) опыта деятельности**

В таблице приведены описания процедур проведения контрольно-оценочных мероприятий и процедур оценивания результатов обучения с помощью оценочных средств в соответствии с рабочей программой дисциплины.

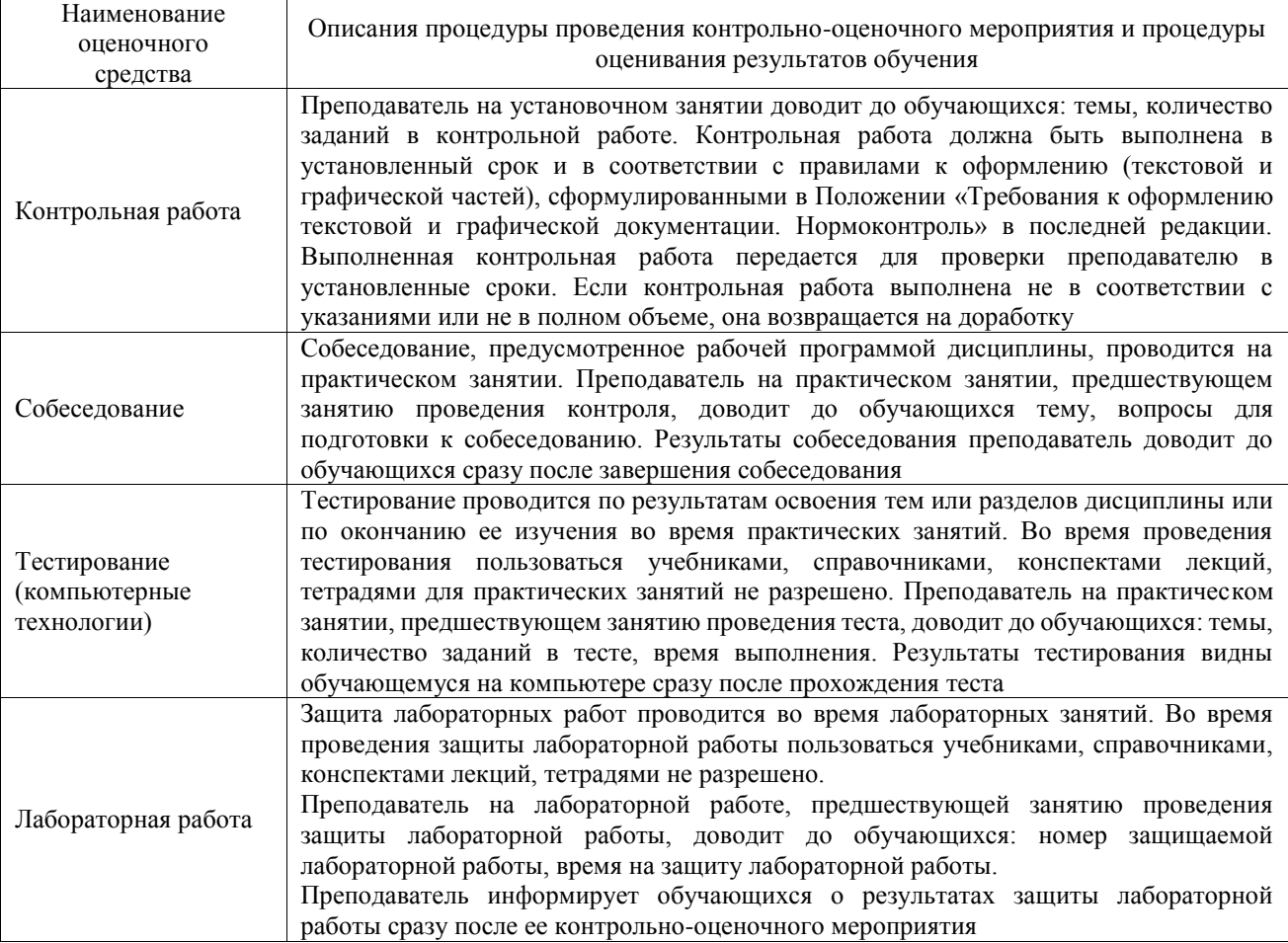

Для организации и проведения промежуточной аттестации составляются типовые контрольные задания или иные материалы, необходимые для оценки знаний, умений, навыков и (или) опыта деятельности, характеризующих этапы формирования компетенций в процессе освоения образовательной программы.

Перечень теоретических вопросов и типовые практические задания разного уровня сложности для проведения промежуточной аттестации обучающиеся получают в начале семестра через электронную информационно-образовательную среду ИрГУПС (личный кабинет обучающегося).

#### **Описание процедур проведения промежуточной аттестации в форме экзамена и оценивания результатов обучения**

Промежуточная аттестация в форме экзамена проводится путем устного собеседования по билетам или в форме компьютерного тестирования.

При проведении промежуточной аттестации в форме собеседования билеты составляются таким образом, чтобы каждый из них включал в себя теоретические вопросы и практические задания.

Билет содержит: два теоретических вопроса для оценки знаний. Теоретические вопросы выбираются из перечня вопросов к экзамену; два практических задания: одно из них для оценки умений (выбирается из перечня типовых простых практических заданий к экзамену); другое практическое задание для оценки навыков и (или) опыта деятельности (выбираются из перечня типовых практических заданий к экзамену).

Распределение теоретических вопросов и практических заданий по экзаменационным билетам находится в закрытом для обучающихся доступе. Разработанный комплект билетов (25-30 билетов) не выставляется в электронную информационно-образовательную среду ИрГУПС, а хранится на кафедре-разработчике фондов оценочных средств.

На экзамене обучающийся берет билет, для подготовки ответа на экзаменационный билет обучающемуся отводится время в пределах 45 минут. В процессе ответа обучающегося на вопросы и задания билета, преподаватель может задавать дополнительные вопросы.

Каждый вопрос/задание билета оценивается по четырехбалльной системе, а далее вычисляется среднее арифметическое оценок, полученных за каждый вопрос/задание. Среднее арифметическое оценок округляется до целого по правилам округления

При проведении промежуточной аттестации в форме компьютерного тестирования вариант тестового задания формируется из фонда тестовых заданий по дисциплине случайным образом, но с условием: 50 % заданий должны быть заданиями открытого типа и 50 % заданий – закрытого типа.

### **Образец экзаменационного билета**

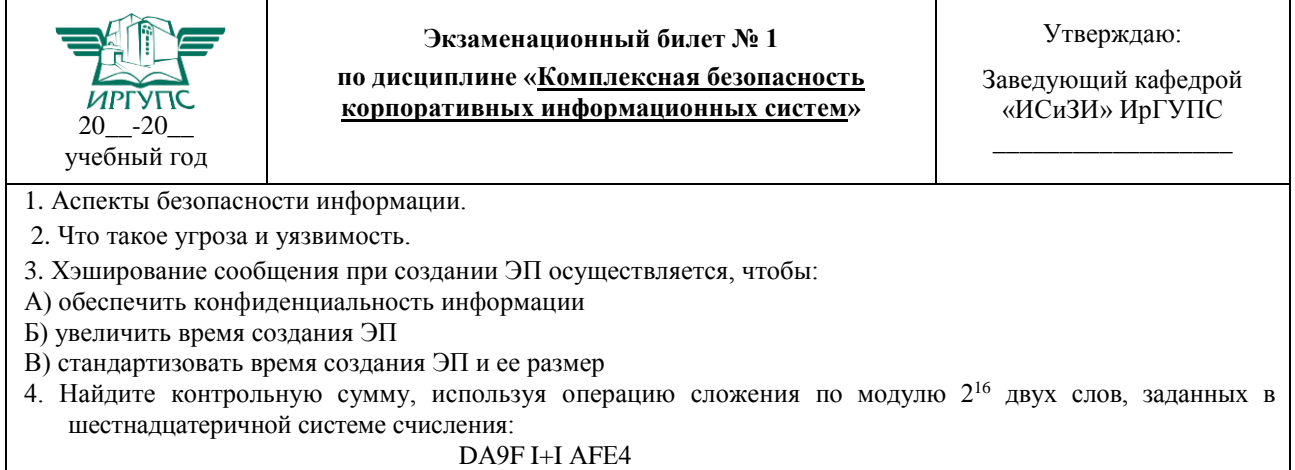